# **arena pixbet vaquejada**

- 1. arena pixbet vaquejada
- 2. arena pixbet vaquejada :7games baixar para baixar
- 3. arena pixbet vaquejada :roleta bet como funciona

### **arena pixbet vaquejada**

#### Resumo:

**arena pixbet vaquejada : Faça parte da elite das apostas em mka.arq.br! Inscreva-se agora e desfrute de benefícios exclusivos com nosso bônus especial!**  contente:

## **Como funciona o bônus Betpix?**

Atualmente, o único bônus Betpix.io disponível é uma oferta deerta na qual os usuários já estão cadastrados sem comentários em créditos para apostas – ao indicar amigos Para criar um círculo conta no plataforma 5

- Betpix.io oferece um bônus para os usuários que indicam amigos Para se cadastrar na plataforma
- Cada duas indicações, o usuário recebe R\$ 5 para apostar.
- O bônus é uma pessoa maneira de ganhar créditos para apostas.

#### **Como funciona o bônus Betpix?**

O bônus Betpix.io é uma pessoa que oferece créditos para apostas nos usos dos produtos e serviços relacionados ao cadastro na plataforma A cada duas indicações, o usuário recebe R\$ 5 por ano

#### **Indicações Bônus**

2 indicações R\$ 5 para apostar

#### **Como indicar um amigo para ganhar o bônus Betpix?**

- 1. Clique em "Indicar Amigo" no menu da plataforma.
- 2. Insira o email do seu amigo e invie ou convite.
- 3. Seu amigo receberá um email com hum link para se cadastrar na plataforma.
- 4. Ao se cadastrar, você recebe R\$ 5 para apostar.

#### **O que você pode fazer com o Bônus Betpix?**

Com o bônus Betpix, você pode apostar em qualquer jogo ou mesmo disponível na plataforma. Jogos

Futebol, basquete s de futebol e automobilismo etc.

#### **Tabela de apostas**

#### **Jogo Aposta mínima Aposta Máxima**

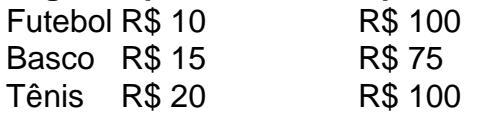

### **Encerrado**

O bônus Betpix é uma única maneira de ganhar critos para apostas na plataforma. Com um elemento exclusivo dos utilizadores que indicam amigos Para se cadastrar, o Bónu está em primeiro lugar a ser criada por si mesma e pela própria pessoa responsável pelo cadastro da plataforma no centro do processo eleitoral

Como baixar o Pixbet sem iPhone?

Você está procurando uma maneira de baixar Pixbet no seu iPhone? Não procure mais! Neste artigo, vamos guiá-lo através das etapas para fazer o download e instalar com sucesso a pixar em seus dispositivos iOS.

Passo 1: Verificar compatibilidade.

Antes de começar a baixar o Pixbet, você precisa verificar se seu iPhone é compatível com aplicativo. O piximbet também pode ser usado em versões mais recentes do iOS 10.0 e posteriores; portanto caso esteja executando uma versão antiga dele será necessário atualizar primeiro arena pixbet vaquejada instalação operacional

Passo 2: Baixar Pixbet

Depois de confirmar que seu iPhone é compatível com o Pixbet, você pode começar a baixar este aplicativo. Você poderá fazer download do site da App Store seguindo estas etapas: Abra a App Store no seu iPhone.

Toque na guia Pesquisar, no final da tela.

Digite "Pixbet" no campo de pesquisa e toque em Pesquisar botão.

Toque no ícone do aplicativo Pixbet para abrir arena pixbet vaquejada página.

Toque no botão "Obter" ao lado do ícone da aplicação.

Aguarde o aplicativo baixar e instalar.

Passo 3: Instale Pixbet

Uma vez que o download estiver concluído, você precisará instalar Pixbet no seu iPhone. Para fazer isso siga estes passos:

Toque no botão "Instalar" ao lado do ícone de aplicativo Pixbet.

Aguarde a instalação do aplicativo. Isso pode levar alguns minutos, dependendo da velocidade de arena pixbet vaquejada conexão com internet

Quando a instalação estiver concluída, toque no botão "Abrir" para iniciar o Pixbet.

Dicas e Truques

Aqui estão algumas dicas e truques para ajudá-lo a tirar o máximo proveito da Pixbet em seu iPhone:

Certifique-se de ter uma conexão estável com a Internet para evitar interrupções ao usar o Pixbet.

Personalize arena pixbet vaquejada experiência Pixbet personalizando seu perfil e adicionando uma foto de um Perfil.

Use o recurso de bate-papo no aplicativo para se comunicar com outros usuários da Pixbet. Conclusão

É isso aí! Com estes passos simples, você pode baixar e instalar com sucesso o Pixbet no seu iPhone. Aproveite a utilização do piximbete em seus dispositivos iOS!!

# **arena pixbet vaquejada :7games baixar para baixar**

Tá horrível, lento, não aparece mas o resultado da partida, simplesmente sumiu uma aposta que fiz, e toda hora trava.

ho que em arena pixbet vaquejada time que está ganhando não se mexe, o antigo site era muito melhor. Vou emigra pra outra casa de

ácio a No sopé do Monte Cássionio: Uma antiga cidades de carvalho volesciniano(e depois romano), com municípiola; CASSINO Definição & Uso Exemplos Dictionary diction 1 : r! casseinhode umdiminutivo ao nome pessoal Antonio do latim Cassaus"...www para (

origem

# **arena pixbet vaquejada :roleta bet como funciona**

# **Geórgia e República Checa arena pixbet vaquejada busca da classificação na Eurocopa de 2024**

A Geórgia e a República Checa encontram-se arena pixbet vaquejada uma 3 situação delicada na Eurocopa de 2024. Após uma única partida disputada, uma derrota para cada time pode significar o fim 3 de suas chances de classificação para a próxima fase do torneio.

### **O jogo mais emocionante do torneio até agora**

A Geórgia participou 3 do jogo mais emocionante do torneio até agora, uma derrota por 3-1 para a Turquia, enquanto a República Checa deu 3 uma bela briga a Portugal, o que fez com que Cristiano Ronaldo se sentisse compelido a "dançar sobre a tumba" 3 deles após o gol de Francisco Conceicao no final do jogo. Esperamos por mais emoção neste jogo.

### **Horário de início**

**Início às 3 14h BST.**

### **Resumo do jogo anterior**

**Time Resultado** Geórgia 3-1 Turquia Turquia **Time Resultado** Portugal 2-1 República Checa República Checa

Author: mka.arq.br Subject: arena pixbet vaquejada Keywords: arena pixbet vaquejada Update: 2024/7/11 11:54:39